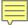

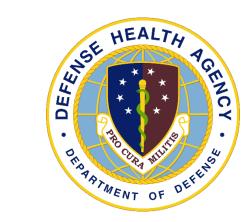

# One Stop Shop; Walter Reed 7 East NeuroPsychiatry/TBI Inpatient Unit

CPT Deborah Edwards
Service Chief, 7 East WRNNMC
February 15, 2023

# NeuroBehavioral Sequelae

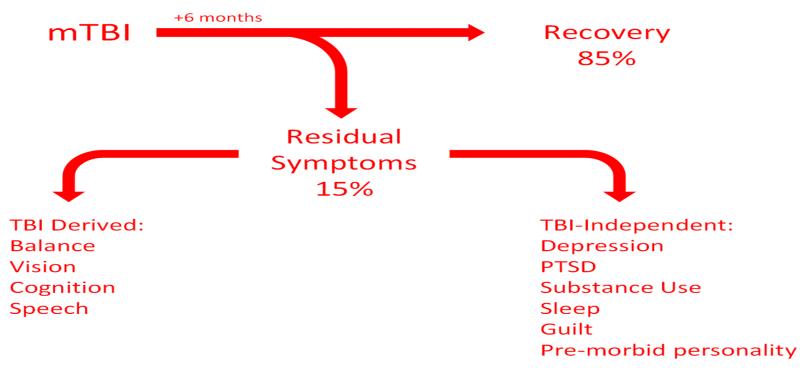

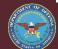

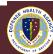

### **Treatment Flow**

Diagnosis

#### What?

Identification
of all the
injuries and
health
conditions that
affect the
patient's body
physiology

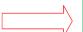

Intervention

#### So what?

At the patient level:
Targeted rehabilitation based on assessments of activity limitations

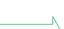

**Participation** 

#### Now what?

Understanding the patient's living and work environment, their life journey, their supports and relationships

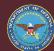

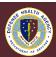

## **Functional Impact**

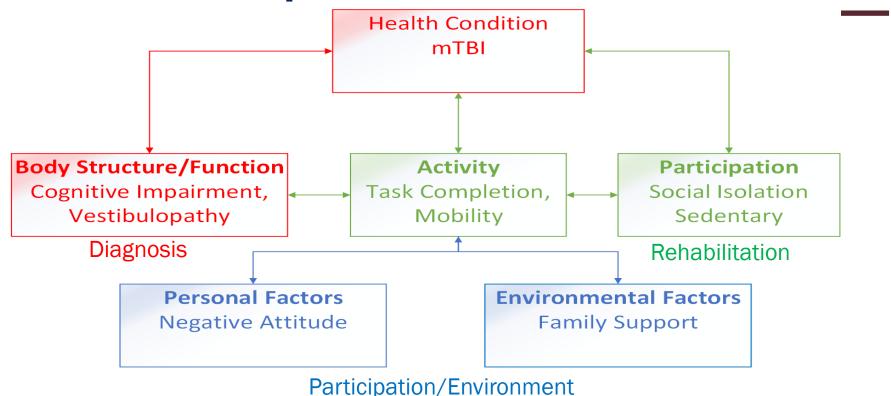

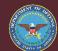

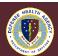

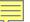

| ICF Domain                                                                            | Sub-Domain                                                  | Assessment Approaches/Tools                               | Discipline Taking Lead<br>Role       |
|---------------------------------------------------------------------------------------|-------------------------------------------------------------|-----------------------------------------------------------|--------------------------------------|
| Body Structure (anatomical body parts, including organs, limbs, and their components) | Structure of the<br>Nervous System                          | Physical Exam, Extended MSE<br>MRI of brain<br>EEG<br>EMG | Neurology,<br>Neuropsychiatry        |
|                                                                                       | Structures Related to Movement                              | Physical Exam, X-Ray, CT and MRI                          | Neurology, (PM&R)                    |
|                                                                                       | Eye and Related<br>Structures                               | Neuro-ophthalmologic evaluation                           | Neurology, Neuro-<br>Ophthalmologist |
|                                                                                       | Ear and Related<br>Structures                               | Audiology evaluation Vestibular evaluation                | Audiologist<br>PT/ENT                |
| Body Function                                                                         | Cognitive Functions                                         | Neuropsychological Evaluation                             | Neuropsychologist                    |
| (physiological and                                                                    | <b>Emotional Functions</b>                                  | Neuropsychiatry/Psychology                                | Neuropsychiatry                      |
| psychological functions                                                               | (mood, personality)                                         | History and Exam                                          | Neuropsychologist                    |
| of body systems)                                                                      |                                                             | PAI, GAD-7, PHQ-9, PCL-5, TSI-2, NSI                      | Psychologist                         |
|                                                                                       | Pain                                                        | Physical Exam, Imaging                                    | PM&R/Pain/Neurology                  |
|                                                                                       | Sleep                                                       | PSQI, ESS, Sleep Lab                                      | MD                                   |
|                                                                                       | Fatigue                                                     | MFI                                                       | Physician workup                     |
|                                                                                       | Neuromusculoskelet<br>al and Movement-<br>Related Functions | Physical Exam, PT Lab                                     | Neurology, PT                        |
|                                                                                       | Proprioception                                              | Physical Exam, PT Lab, NCV                                | Neurology, PT                        |

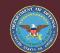

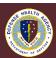

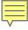

## 7 East Model

- The 7 East Model fits the ICF Classification
- Evaluation = Diagnostic Assessment (Diagnose before treat)
- Which body systems are abnormal and what is the cause?
   "What" is wrong?
- Treatment Referrals = Rehabilitation and maximizing quality of life
- Maximizing Activities and Function
- Family Support and lifestyle modification
- Maximizing participation

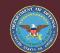

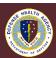

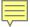

# **Medical-Surgical Nursing Environment**

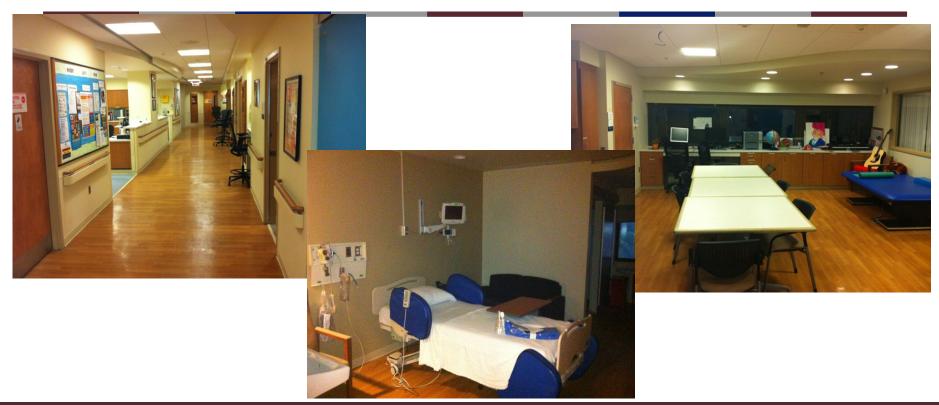

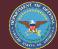

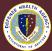

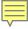

#### 7 East Overview

- Inpatient floor licensed as a medical/surgical unit with a Neurobehavioral team
- Admits service members with neuropsychiatric complications of TBI/ABI that impede treatment or community success
  - Psychosis, mania, impulsivity, complex partial seizures, delirium
- Also provides diagnostic evaluation of patients with complex neurobehavioral presentation
  - Altered MS or behavior, etiology unclear
  - Encephalitis, dementia, intracranial tumors, CVA
- Average LOS 10-30 days
- Referrals from other services at WRNMMC, VA, and community

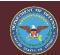

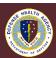

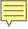

#### What's Different about 7 East?

- Allows extended assessment of patients with complex mix of psychological and physical complaints
  - Chronic pain/Headache
  - Depression
  - Repeat concussion/mTBI
  - Balance and hearing problems
- Patients can be evaluated by all the medical disciplines at WRNMMC
  - Patient will be managed by nurses and other team members skilled in behavioral assessment and management
  - Extended contact with 7 East providers allows better diagnostic assessment of neuropsychiatric presentations
- Avoids stigma of a psychiatric admission

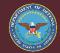

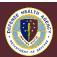

#### **Treatment of 7 East**

- Pharmacotherapy (but not to excess)
- Stopping meds is therapeutic too
  - Medication washout
- Non-narcotic pain management
- Rehabilitative therapies/holistic approach
- Standard psychotherapies in the behavioral health portfolio customized for the individual patient's impairments
- Behavior management
- Treat the support system (Improve resilience)
  - Family members may need treatment
- Education of the patient and caregivers
- Coordinate with the patient's existing provider "team"

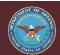

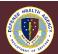

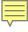

## **Point of Contacts**

David Williamson MD 301-319-2474 (o) (410) 463-0560 (c) david.a.williamson72@health.mil

Deborah J. Edwards, MSN, RN-BC, CPT, AN 7E WRNMMC, TBI Service Chief 301-319-4600 deborah.j.edwards13.mil@health.mil

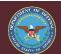

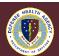